# **МИНИСТЕРСТВО ОБРАЗОВАНИЯ И НАУКИ САМАРСКОЙ ОБЛАСТИ**

**государственное бюджетное профессиональное образовательное учреждение Самарской области «Сызранский политехнический колледж»**

### **УТВЕРЖДЕНО**

Приказ директора ГБПОУ «СПК» от 25.05.2023 № 106.1-од

# **РАБОЧАЯ ПРОГРАММА УЧЕБНОЙ ДИСЦИПЛИНЫ**

# **ОП.05 ИНФОРМАЦИОННЫЕ ТЕХНОЛОГИИ В ПРОФЕССИОНАЛЬНОЙ ДЕЯТЕЛЬНОСТИ**

**общепрофессиональный цикл основной образовательной программы 08.02.09 Монтаж, наладка и эксплуатация оборудования промышленных и гражданских зданий**

**Сызрань, 2023**

#### **РАССМОТРЕНО НА ЗАСЕДАНИИ ОДОБРЕНО**

Цикловой комиссии профессионального цикла специальностей/профессий 08.02.09, 13.01.10, 40.02.02, 43.01.09 Протокол заседания цикловой комиссии

Методистом Разиевой Т.С. Экспертное заключение технической экспертизы рабочих программ ООП по специальности 08.02.09 Монтаж, наладка и эксплуатация электрооборудования промышленных и гражданских зданий

от 17.05.2023 № 8 Председатель ЦК Абрамова А.С. от 19.05.2023

## **СОГЛАСОВАНО**

с АО «ТЯЖМАШ» Акт согласования ООП по специальности 08.02.09 Монтаж, наладка и эксплуатация электрооборудования промышленных и гражданских зданий

от 23.05.2023

Составитель: Салитова Е.В., преподаватель ГБПОУ «СПК»

Рабочая программа учебной дисциплины ОП.05 Информационные технологии в профессиональной деятельности разработана на основе ФГОС СПО по специальности 08.02.09 Монтаж, наладка и эксплуатация оборудования промышленных и гражданских зданий, утвержденного приказом Министерства образования и науки РФ от «23» января 2018 г. № 44,

Рабочая программа ориентирована на подготовку студентов к выполнению заданий, соответствующих требованиям регионального чемпионата «Молодые профессионалы» по компетенции Электромонтаж, требований демонстрационного экзамена по стандартам Ворлдскиллс Россия по компетенции Электромонтаж.

Рабочая программа разработана в соответствии с требованиями к оформлению, установленными в ГБПОУ «СПК».

Содержание программы реализуется в процессе освоения студентами основной образовательной программы по специальности 08.02.09 Монтаж, наладка и эксплуатация оборудования промышленных и гражданских зданий, утвержденного приказом Министерства образования и науки РФ от «23» января 2018 г. № 44,

# **СОДЕРЖАНИЕ**

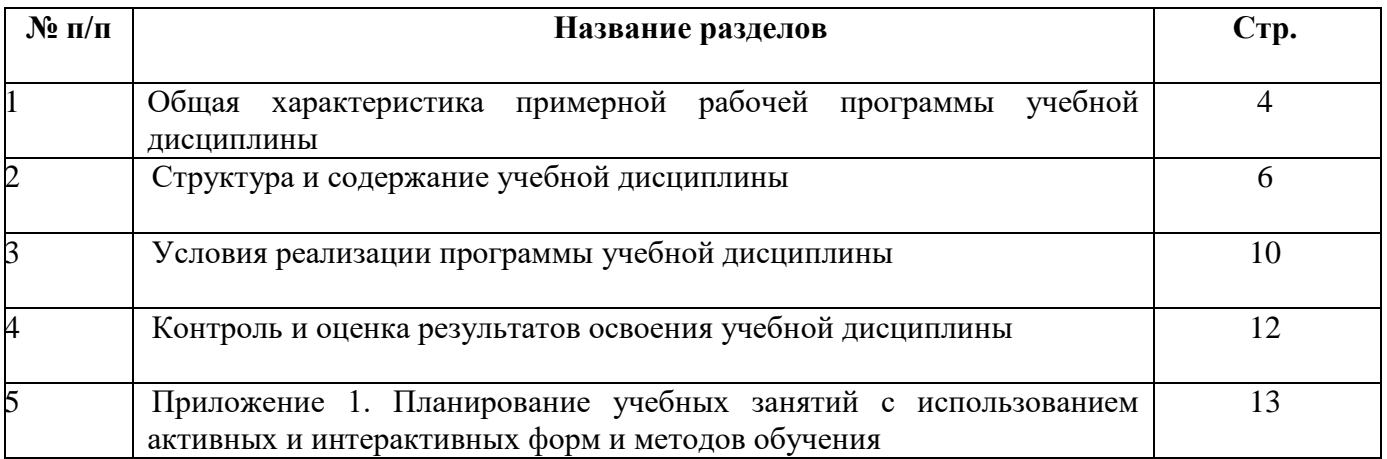

#### **1 ОБЩАЯ ХАРАКТЕРИСТИКА РАБОЧЕЙ ПРОГРАММЫ УЧЕБНОЙ ДИСЦИПЛИНЫ**

### **ОП.05 ИНФОРМАЦИОННЫЕ ТЕХНОЛОГИИ В ПРОФЕССИОНАЛЬНОЙ ДЕЯТЕЛЬНОСТИ**

#### **1.1 Область применения программы**

Рабочая программа учебной дисциплины является частью основной образовательной программы (далее – ООП) по 08.02.09 Монтаж, наладка и эксплуатация электрооборудования промышленных и гражданских зданий базовой подготовки, разработанной в ГБПОУ «СПК».

Рабочая программа учебной дисциплины может быть использована в дополнительном профессиональном образовании и профессиональной подготовке.

Рабочая программа составляется для очной и очной с применением дистанционных образовательных технологий форм обучения

#### **1.2 Место дисциплины в структуре ООП:**

Учебная дисциплина ОП.05 Информационные технологии в профессиональной деятельности относится к профессиональному учебному циклу ООП

#### **1.3 Цели и задачи дисциплины - требования к результатам освоения дисциплины:**

По результатам освоения ОП. 05 Информационные технологии в профессиональной деятельности у обучающихся должны быть сформированы образовательные результаты в соответствии с ФГОС СПО и/или ПООП:

#### **уметь:**

 пользоваться пакетами специализированных программ для проектирования, расчета и выбора оптимальных параметров систем электроснабжения;

выполнять расчеты электрических нагрузок;

 выполнять проектную документацию с учетом персонального компьютера. **Знать:**

 пакеты специализированных программ для расчета и проектирования систем электроснабжения;

 о технических решениях по применению микропроцессорной и микроконтроллерной техники в электроэнергетике;

о программировании микроконтроллеров.

Вариативная часть - не предусмотрена

Содержание дисциплины ориентировано на подготовку студентов к освоению профессиональных модулей ООП по специальности 08.02.09 Монтаж, наладка и эксплуатация электрооборудования промышленных и гражданских зданий и овладению профессиональными компетенциями:

ПК 1.1. Организовывать и осуществлять эксплуатацию электроустановок промышленных и гражданских зданий.

4

ПК 2.3. Организовывать и производить наладку и испытания устройств электрооборудования промышленных и гражданских зданий.

ПК 2.4. Участвовать в проектировании силового и осветительного электрооборудования.

ПК 3.2. Организовывать и производить наладку и испытания устройств воздушных и кабельных линий.

ПК 3.3. Организовывать и производить эксплуатацию электрических сетей.

ПК 3.4. Участвовать в проектировании электрических сетей.

ПК 4.3. Участвовать в расчетах основных технико-экономических показателей.

В процессе освоения учебной дисциплины студенты должны овладеть общими компетенциями (ОК):

ОК 01 Выбирать способы решения задач профессиональной деятельности применительно к различным контекстам.

ОК 02 Использовать современные средства поиска, анализа и интерпретации информации и информационные технологии для выполнения задач профессиональной деятельности.

ОК 03 Планировать и реализовывать собственное профессиональное и личностное развитие, предпринимательскую деятельность в профессиональной сфере, использовать знания по финансовой грамотности в различных жизненных ситуациях.

ОК 04 Эффективно взаимодействовать и работать в коллективе и команде.

ОК 05 Осуществлять устную и письменную коммуникацию на государственном языке Российской Федерации с учетом особенностей социального и культурного контекста.

ОК 06 Проявлять гражданско-патриотическую позицию, демонстрировать осознанное поведение на основе традиционных общечеловеческих ценностей, в том числе с учетом гармонизации межнациональных и межрелигиозных отношений, применять стандарты антикоррупционного поведения.

ОК 07 Содействовать сохранению окружающей среды, ресурсосбережению, применять знания об изменении климата, принципы бережливого производства, эффективно действовать в чрезвычайных ситуациях.

ОК 08 Использовать средства физической культуры для сохранения и укрепления здоровья в процессе профессиональной деятельности и поддержания необходимого уровня физической подготовленности.

ОК 09 Пользоваться профессиональной документацией на государственном и иностранном языках.

#### **1.4 Количество часов на освоение программы учебной дисциплины:**

максимальной учебной нагрузки студента – 70 часов, в том числе:

- обязательной аудиторной учебной нагрузки студента 68 часов;
- самостоятельной работы студента 2 часа.

# **2 СТРУКТУРА И СОДЕРЖАНИЕ УЧЕБНОЙ ДИСЦИПЛИНЫ**

# **2.1 Объем учебной дисциплины и виды учебной работы**

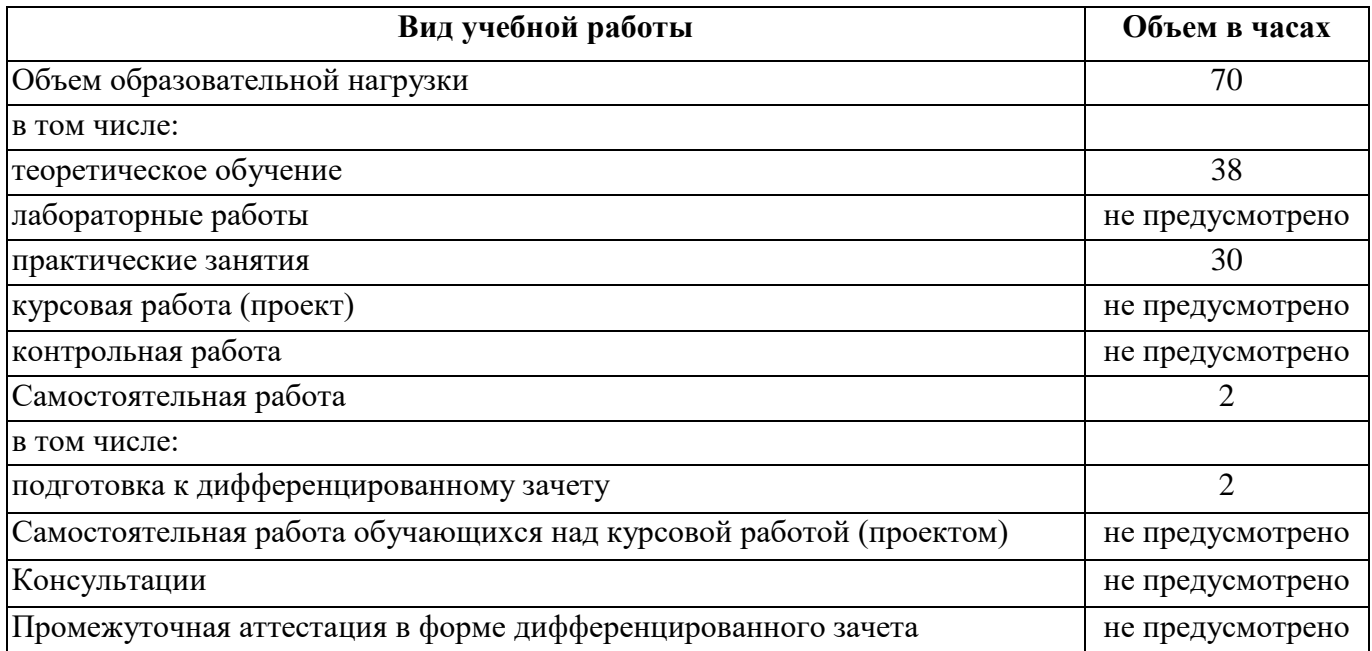

# **2.2 Тематический план и содержание учебной дисциплины**

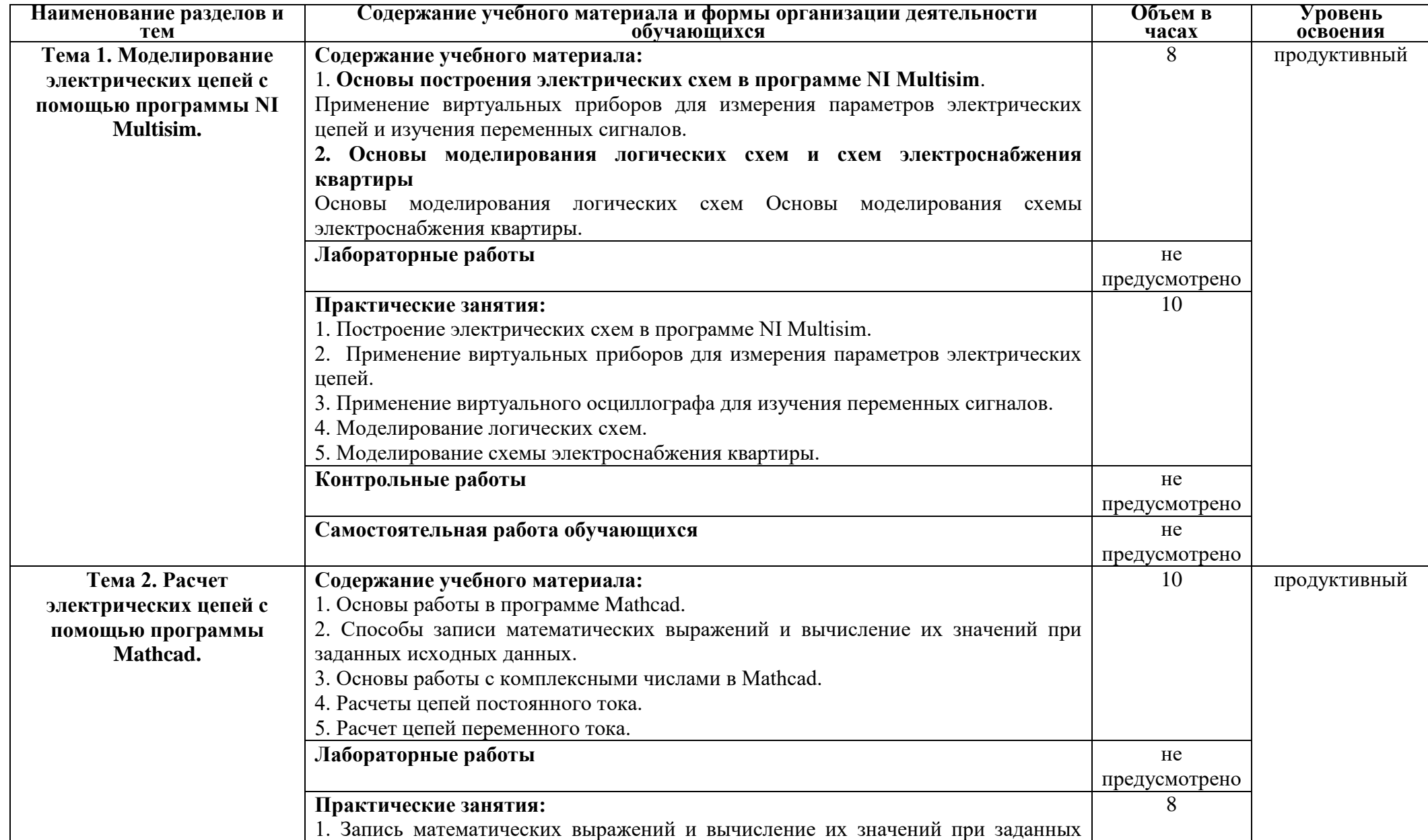

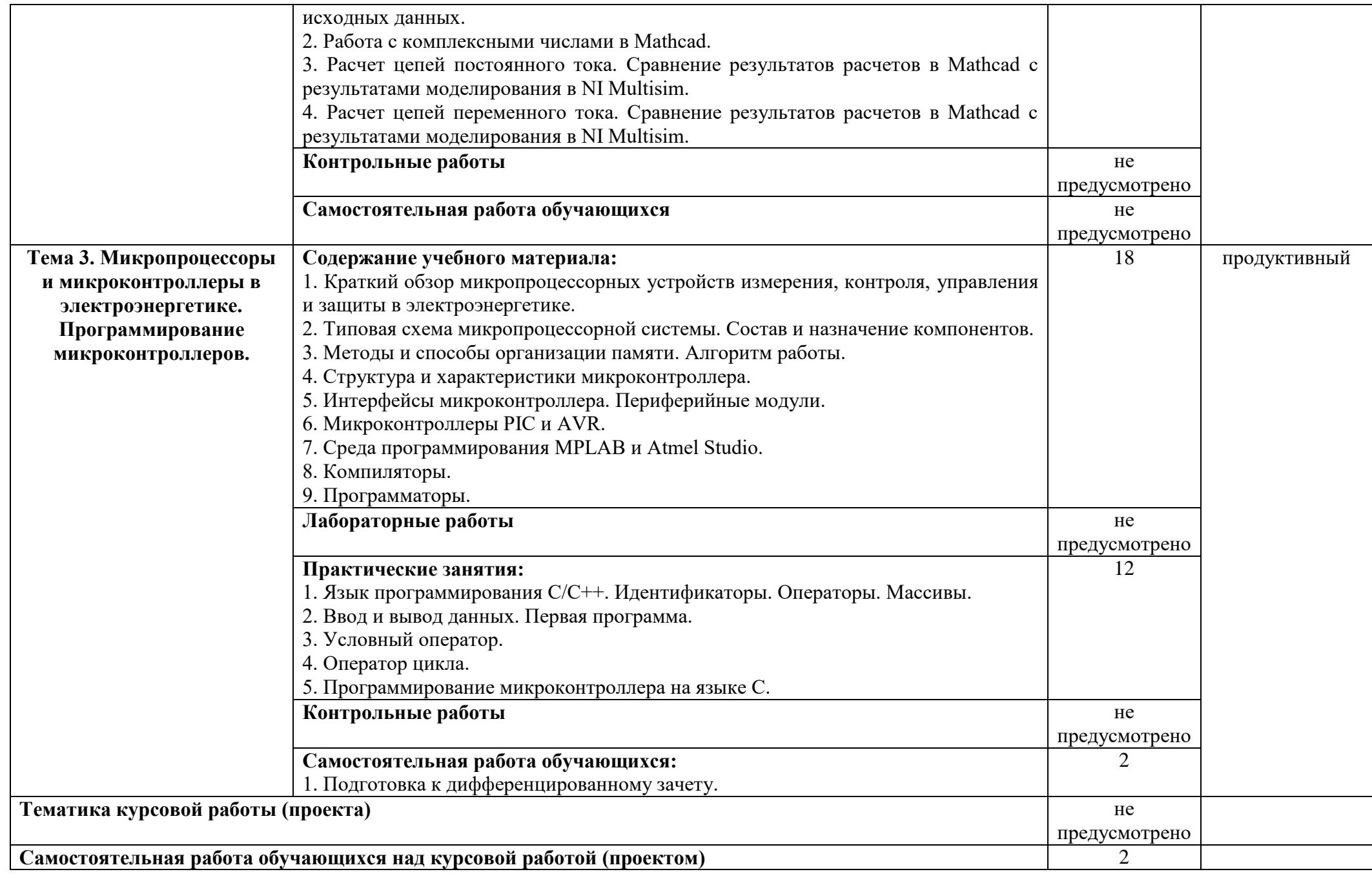

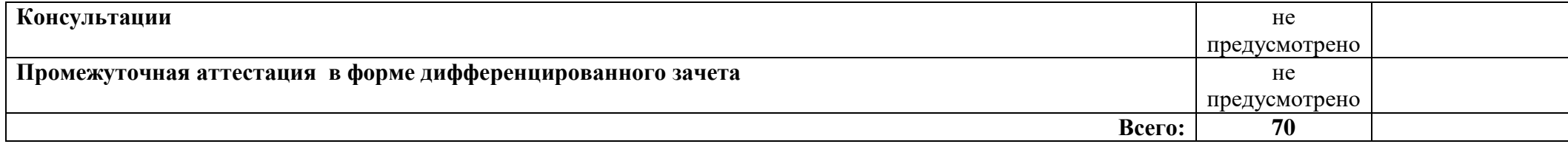

#### **3 УСЛОВИЯ РЕАЛИЗАЦИИ ПРОГРАММЫ УЧЕБНОЙ ДИСЦИПЛИНЫ**

#### **3.1 Требования к минимальному материально-техническому обеспечению:**

Реализация программы ОП. 05 Информационные технологии в профессиональной деятельности требует наличия учебных кабинетов – Информационные технологии в профессиональной деятельности по ФГОС СПО.

Оборудование учебного кабинета и рабочих мест кабинета «Информационные технологии в профессиональной деятельности

- автоматизированные рабочие места обучающихся;
- автоматизированное рабочее место преподавателя;
- локальная сеть;
- подключение к сети Интернет;
- учебно-методический комплекс по дисциплине; Технические средства обучения
- персональные компьютеры с лицензионным программным обеспечением;
- мультимедийный проектор;
- экран;
- принтер;
- аудиоколонки;

комплект учебно-методической документации по дисциплине.

#### **3.2 Информационное обеспечение обучения Основные источники**

#### Для преподавателей

1. Белов А.В. Микроконтроллеры AVR: от азов программирования до создания практических устройств. – М.: Наука и техника, 2017.

2. Васильев А.Н. Программирование на С++ в примерах и задачах. – М.: Издательство «Э», 2017.

3. Иванов В.Н. Применение компьютерных технологий при проектировании электрических схем. – М.: СОЛОН-Пресс, 2017.

#### Для студентов

1. Михеева Е.В., Титова О.И., Информационные технологии в профессиональной деятельности, Технические специальности - М.: Академия, 2016.

2. Михеева Е.В.Практикум по информационным технологиям в профессиональной деятельности: учебник. 14-е изд., стер - М.: Академия, 2016.

#### **Дополнительные источники**

Для преподавателей

1. Шпак Ю.А. Программирование на языке С для AVR и PIC микроконтроллеров. – М.: МК-Пресс, 2011.

2. Эпштейн М.С. Программирование на языке С : учебник для студ. сред. проф. образования. — М.: Издательский центр «Академия», 2011

3. Информационный портал. (Режим доступа): URL: https://www.ptc.com/en/products/mathcad – Официальный сайт Mathcad (дата обращения: 18.11.2018).

4. Информационный портал. (Режим доступа): URL: http://sine.ni.com/nips/cds/view/p/lang/ru/nid/201800 – Официальный сайт NI Multisim(дата обращения: 18.11.2018).

5. Информационный портал. (Режим доступа): URL: http://www.microchip.com – официальный сайт микроконтроллеров PIC и AVR. (дата обращения: 18.11.2018).

#### Для студентов

.1. Любимов Э.В. Теория и практика проведения электротехнических расчетов в среде Mathcad и Multisim. – СПб.: Наука и техника, 2012.

# **4 КОНТРОЛЬ И ОЦЕНКА РЕЗУЛЬТАТОВ ОСВОЕНИЯ УЧЕБНОЙ ДИСЦИПЛИНЫ**

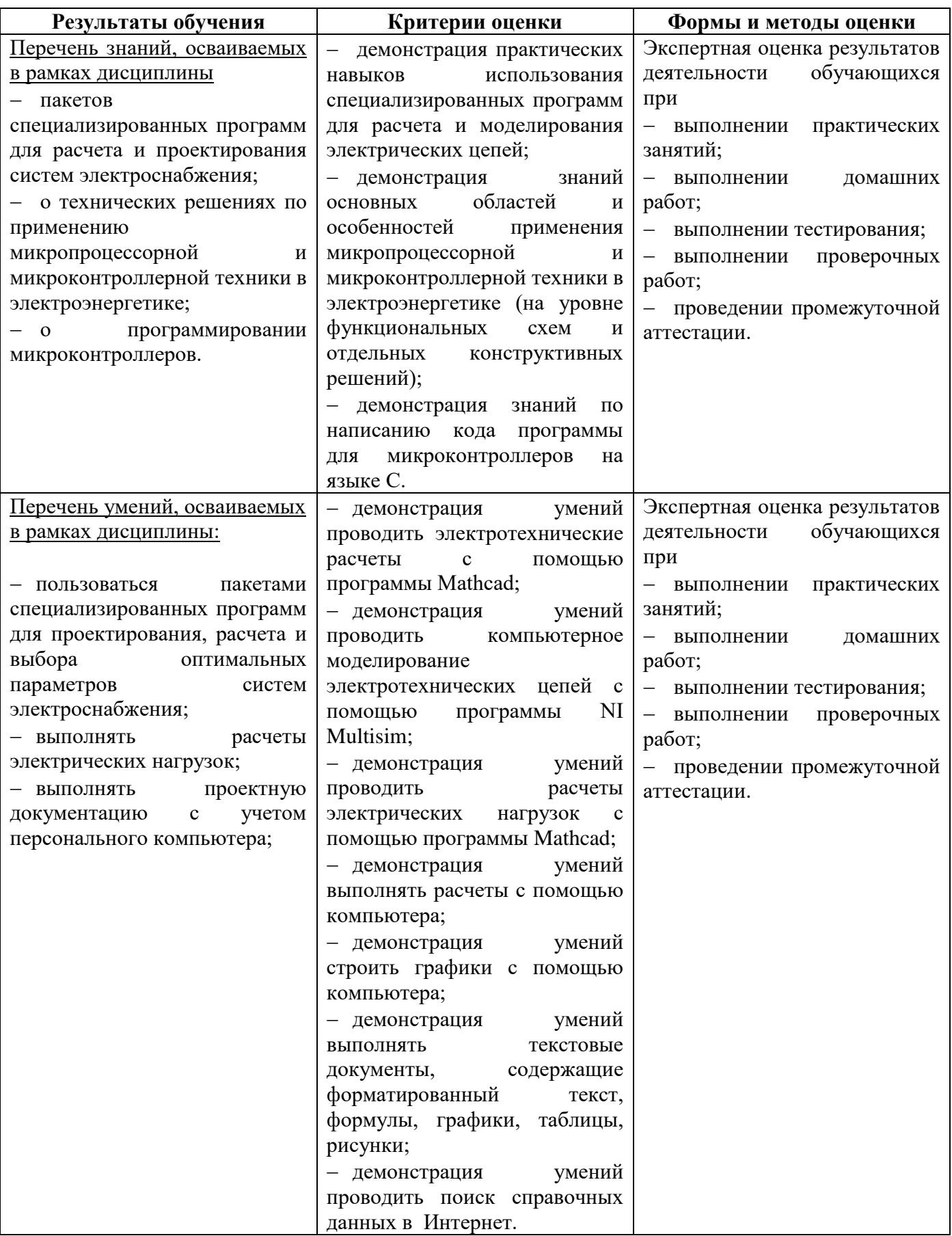

# **ПЛАНИРОВАНИЕ УЧЕБНЫХ ЗАНЯТИЙ С ИСПОЛЬЗОВАНИЕМ АКТИВНЫХ И ИНТЕРАКТИВНЫХ ФОРМ И МЕТОДОВ ОБУЧЕНИЯ**

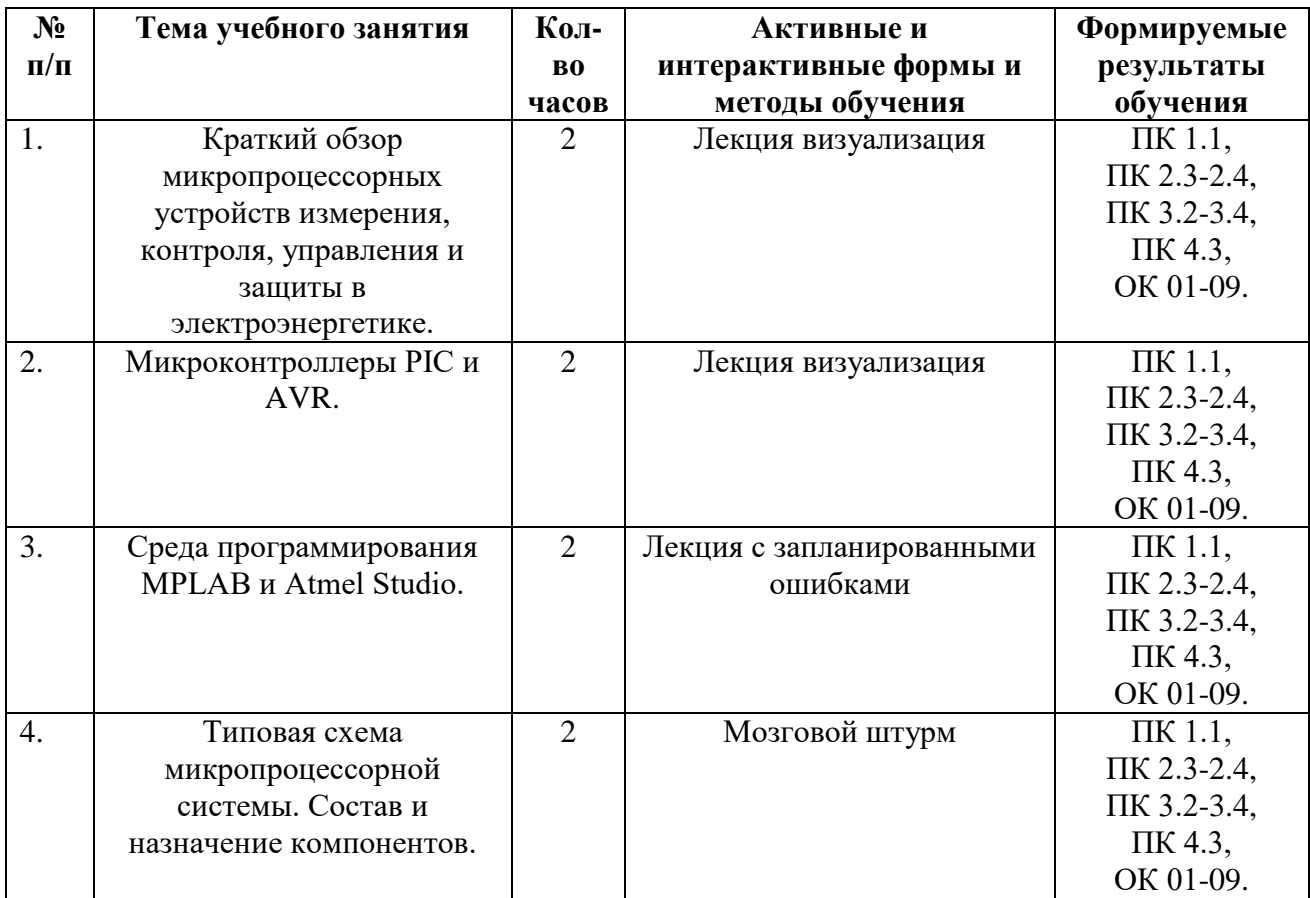

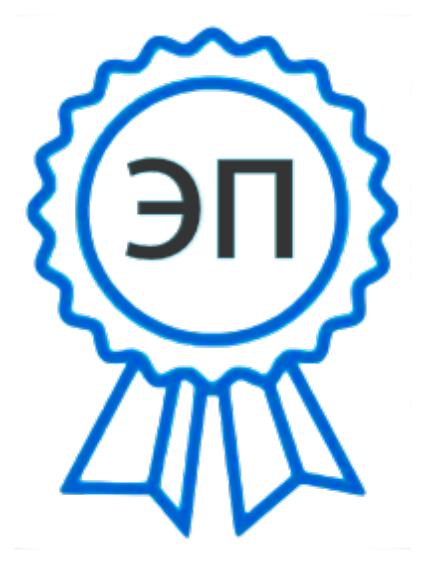

C=RU, O=ГБПОУ СПК, CN=Шиляева О.Н., E=spc\_szr@samara.edu.ru 00823eeef32dc7c1bf 2023.05.30 11:25:54+04'00'